## **VoiceXML Example : Simple menu**

## **Simple DTMF menu**

```
<?xml version="1.0"?>
<vxml version = "2.0" xmlns="http://www.w3.org/2001/vxml">
</vxml>
```
The VoiceXML browser will use the.

Download : [menu1.vxml](http://links.i6net.com/vxml_examples/menu/menu1.vxml)

From: <https://wiki.voximal.com/>- **Voximal documentation**

Permanent link: **[https://wiki.voximal.com/doku.php?id=legacy:vxi\\_examples:menus](https://wiki.voximal.com/doku.php?id=legacy:vxi_examples:menus)**

Last update: **2017/07/28 23:53**

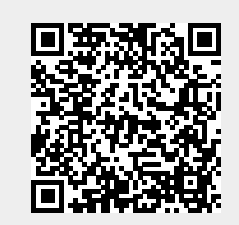